## FORMULARIO A PRESENTAR POR EMPRESAS

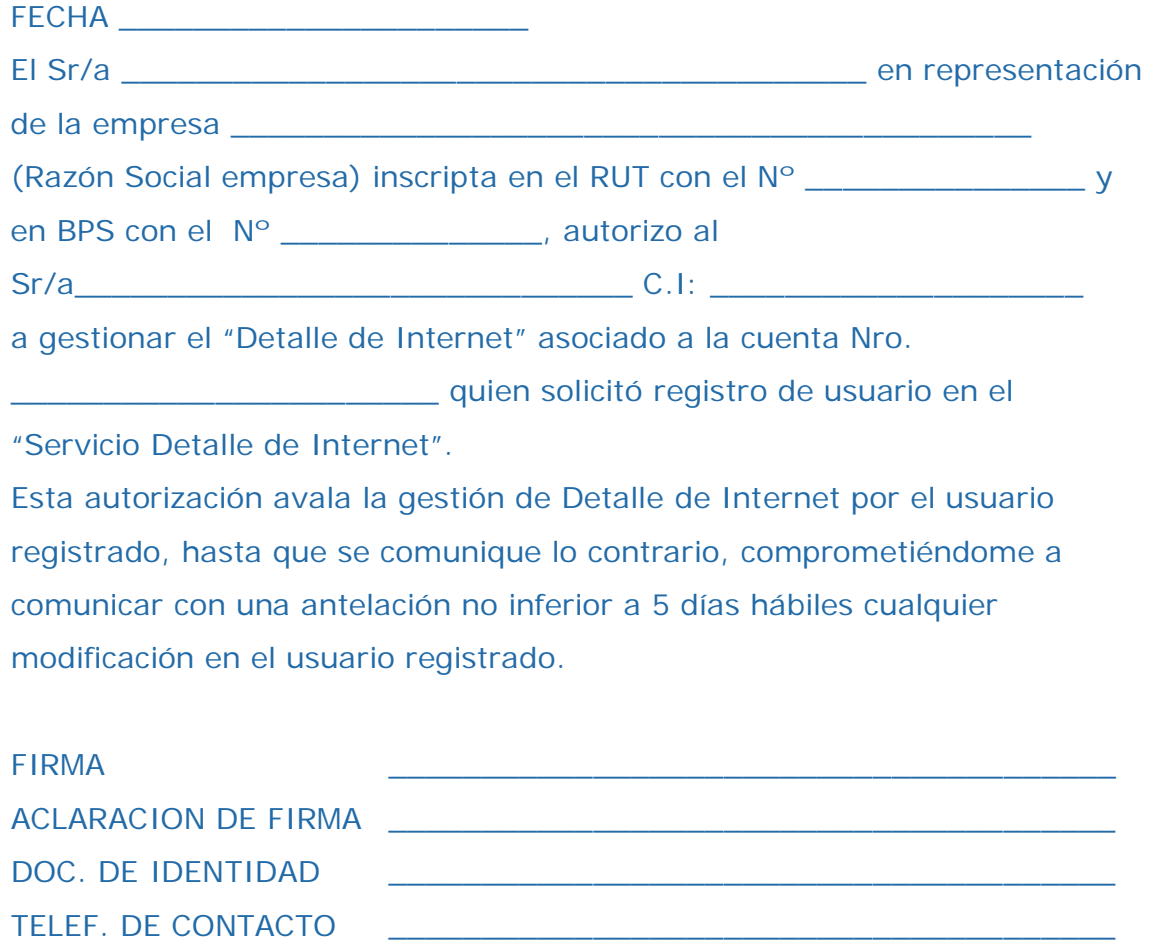

 $E$ -MAIL  $\qquad \qquad \qquad \qquad$